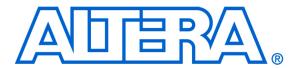

# Using the ARM Generic Interrupt Controller

#### For Quartus II 15.0

## 1 Introduction

This document introduces the ARM Generic Interrupt Controller (GIC), which is included as part of the ARM Cortex-A9 MPCORE processor in Altera's Cyclone V SoC family. We do not discuss some of the advanced features of the GIC in this document; complete information is available in the publication entitled *ARM Generic Interrupt Controller Architectural Specification*, which is available from ARM Holdings.

#### **Contents:**

- Purpose of the GIC
- ARM Exception Processing Architecture
- GIC Architecture
- GIC Programmer's Interface
- Examples of ARM Software Code for the GIC

## 2 ARM Generic Interrupt Controller

As illustrated in Figure 1, the ARM *generic interrupt controller* (GIC) is a part of the ARM A9 MPCORE processor. The GIC is connected to the IRQ interrupt signals of all I/O peripheral devices that are capable of generating interrupts. Most of these devices are normally external to the A9 MPCORE, and some are internal peripherals (such as timers). The GIC included with the A9 MPCORE processor in the Altera Cyclone V SoC family handles up to 255 sources of interrupts. When a peripheral device sends its IRQ signal to the GIC, then the GIC can forward a corresponding IRQ signal to one or both of the A9 cores. Software code that is running on the A9 core can then query the GIC to determine which peripheral device caused the interrupt, and take appropriate action. The procedure for working with interrupts for the ARM Cortex-A9 and the GIC are described in the following sections.

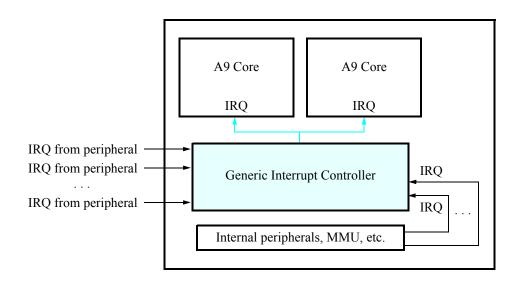

Figure 1. The ARM A9 MPCORE processor.

## 3 Interrupts in the ARM Cortex-A9

An introduction to ARM processors can be found in the tutorial *Introduction to the ARM Processor Using Alter- a/ARM Toolchain*, which is available on Altera's University Program website. As described in that tutorial, the ARM Cortex-A9 has several main modes of operation, listed below:

- *User* mode is the basic mode in which application programs run. This is an unprivileged mode, which has restricted access to system resources.
- *System* mode provides full access to system resources. It can be entered only from one of the exception modes listed below.
- Supervisor mode is entered when the processor executes a supervisor call instruction, SVC. It is also entered on reset or power-up.

- *Abort* mode is entered if the processor attempts to access a non-legitimate memory location. This can happen, for example, when performing a word access for an address that is not word-aligned.
- *Undefined* mode is entered if the processor attempts to execute an unimplemented instruction.
- IRQ mode is entered in response to an interrupt request.
- FIQ mode is entered in response to a *fast interrupt* request. We do not discuss fast interrupts in this document; they are used in some Cortex-A9 systems to provide faster service for more urgent requests. This document focuses only on IRQ interrupts.

When the processor is first powered on, or reset, it is in the *Supervisor* mode. This mode is *privileged*, which means that it allows the use of all processor instructions and operations. From supervisor mode it is possible to change into *User* mode, which is the only non-privileged mode. In User mode certain types of processor operations and instructions are prohibited. In practice, the Supervisor mode is normally used when the processor is executing software such as an operating system, whereas other software code may run in the User mode, thereby providing a level of protection for critical resources.

The operating mode of the processor is indicated in the current processor status register CPSR, as depicted in Figure 2. The mode bits are defined in Table 1.

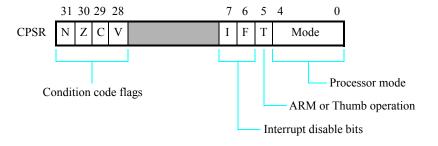

Figure 2. The current processor status register (CPSR).

| TABLE 1. Mode Bits  |                       |  |  |  |  |  |  |  |  |
|---------------------|-----------------------|--|--|--|--|--|--|--|--|
| CPSR <sub>4-0</sub> | <b>Operating Mode</b> |  |  |  |  |  |  |  |  |
| 10000               | User                  |  |  |  |  |  |  |  |  |
| 10001               | FIQ                   |  |  |  |  |  |  |  |  |
| 10010               | IRQ                   |  |  |  |  |  |  |  |  |
| 10011               | Supervisor            |  |  |  |  |  |  |  |  |
| 10111               | Abort                 |  |  |  |  |  |  |  |  |
| 11011               | Undefined             |  |  |  |  |  |  |  |  |
| 11111               | System                |  |  |  |  |  |  |  |  |
|                     | •                     |  |  |  |  |  |  |  |  |

To manipulate the contents of the CPSR, the processor must be in one of the privileged modes. Figure 3 shows the general-purpose registers in a Cortex-A9 processor, and illustrates how the registers are related to the processor mode. In User mode, there are 16 registers, R0 - R15, plus the CPSR. These registers are also available in the System mode, which is not shown in the figure. As indicated in Figure 3, R0 - R12, as well as the program counter R15, are common to all modes except FIQ. But the stack pointer register R13 and the link register R14 are not common—banked versions of these registers exist for each mode. Thus, the Supervisor mode has a stack pointer and link register that are used only when the processor is in this mode. Similarly, the other modes, such as IRQ mode, have their own stack pointers and link registers. The CPSR register is common for all modes, but when the processor is switched from one mode into another, the current content of the CPSR is copied into the new mode's saved processor status register (SPSR). Note that the FIQ mode, which we do not discuss in this document, has the additional banked registers R8 - R12, as shown in the figure.

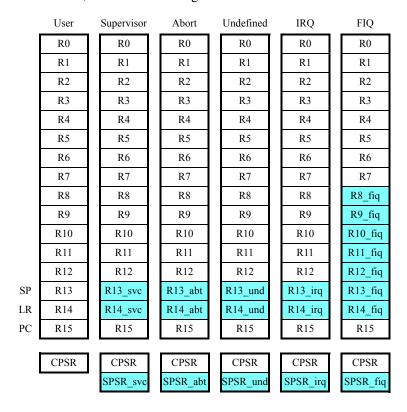

Figure 3. Banked registers in ARM processors.

#### 3.1 IRQ Mode

A Cortex-A9 processor enters IRQ mode in response to receiving an IRQ signal from the GIC. Before such interrupts can be used, software code has to perform a number of steps:

- 1. Ensure that IRQ interrupts are disabled in the A9 processor, by setting the IRQ disable bit in the CPSR to 1.
- 2. Configure the GIC. Interrupts for each I/O peripheral device that is connected to the GIC are identified by a unique *interrupt ID*.

- 3. Configure each I/O peripheral device so that it can send IRQ interrupt requests to the GIC.
- 4. Enable IRQ interrupts in the A9 processor, by setting the IRQ disable bit in the CPSR to 0.

Examples of software code that perform these steps are given in Sections 5 and 6. Complete examples of interrupt-driven code are included in the appendices.

## 4 Programmer's Interface to the GIC

The GIC includes a number of memory-mapped registers that provide an *application programmer's interface* (API). As illustrated in Figure 4, the GIC architecture is divided into two main parts, called the *CPU Interface* and the *Distributor*. The CPU Interface is responsible for sending IRQ requests received by the Distributor to one or both of the A9 processors in the MPCORE. The Distributor receives IRQ interrupt signals from I/O peripherals.

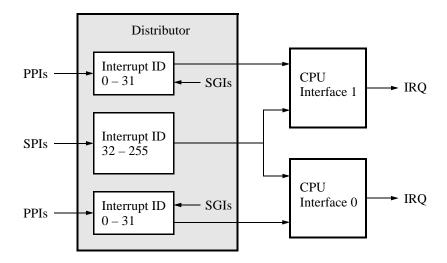

Figure 4. The GIC Architecture.

#### 4.1 GIC CPU Interface

The CPU Interface in the GIC is used to send IRQ signals to the A9 cores. There is one CPU Interface for each A9 core in the MPCORE. API registers in each CPU Interface are depicted in Figure 5. To make the example more concrete, we have assigned addresses to these registers, as shown. These addresses correspond to those used in the document *DE1-SoC Computer System with ARM Cortex-A9*, which is available from Altera's University Program. The DE1-SoC Computer System is an ARM Cortex-A9 embedded system that can be implemented on Altera's DE1-SoC development and education board.

The CPU Interface Control Register (ICCICR) is used to enable forwarding of interrupts from the CPU Interface to the corresponding A9 core. Setting bit E = 1 in this register enables the sending of interrupts to the A9 core, and setting E = 0 disables these interrupts.

The *Interrupt Priority Mask Register* (ICCPMR) is used to set a threshold for the priority-level of interrupts that will be forwarded by a CPU Interface to an A9 core. Only interrupts that have a priority level greater than the *Priority* field in ICCPMR will be sent to an A9 processor by its CPU Interface. Lower priority values represent higher priority, meaning that level 0 is the highest priority and level 255 is the lowest. Setting the *Priority* field in ICCPMR to the value 0 will prevent any interrupts from being generated by the CPU Interface. The procedure for setting the priority level of individual interrupts (based on their Interrupt ID) is described in Section 4.2.

The *Interrupt Acknowledge Register* (ICCIAR) contains the Interrupt ID of the I/O peripheral that has caused an interrupt. When an A9 processor receives an IRQ signal from the GIC, software code (i.e., the *interrupt handler*) running on the processor must read the ICCIAR to determine which I/O peripheral has caused the interrupt.

After the A9 processor has completed the handling of an IRQ interrupt generated by the GIC, the processor must then clear this interrupt from the CPU Interface. This action is accomplished by writing the appropriate Interrupt ID into the *Interrupt ID* field in the *End of Interrupt Register* (ICCEOIR), depicted in Figure 5. After writing into the ICCEOIR, the interrupt handler software can then return control to the previously-interrupted main program.

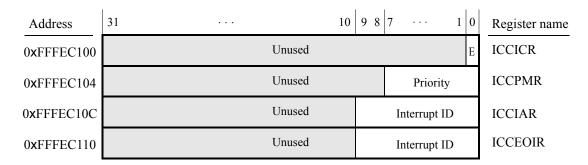

Figure 5. CPU Interface registers.

#### 4.2 GIC Distributor

The Distributor in the GIC can handle 255 sources of interrupts. As indicated in Figure 4, Interrupt IDs in the range from 32-255 correspond to *shared peripheral interrupts* (SPIs). These interrupts are connected to the IRQ signals of up to 224 I/O peripherals, and these sources of interrupts are common to (shared by) both CPU Interfaces. The Distributor also handles *private peripherals interrupts* (PPIs) for each of the A9 processors, with these interrupts using IDs in the range from 0-31. The *software generated interrupts* (SGIs) are a special type of private interrupt that are generated by writing to a specific register in the GIC; Interrupt IDs from 0-15 are used for SGIs. We do not discuss SGIs further in this document.

API registers in the Distributor are depicted in Figure 6. As described in the previous section, addresses are shown for each register and these addresses correspond to those used in the DE1-SoC Computer. The Distributor Control Register (ICDDCR) is used to enable the Distributor. Setting E = 0 in this register disables the Distributor, while setting E = 1 enables it.

The *Interrupt Set Enable Registers* (ICDISERn) are used to enable the forwarding of each supported interrupt from the Distributor to the CPU Interface. The *n* postfix in the name ICDISERn means that multiple registers exist. Refer-

| Base Address | 31                 |                                                                             |     | 24  | 23                 | •   |    | 16                 | 15 | •       |    | 8                  | 7 6      | 5 4 | 3 2 | 1 0      | Register name |
|--------------|--------------------|-----------------------------------------------------------------------------|-----|-----|--------------------|-----|----|--------------------|----|---------|----|--------------------|----------|-----|-----|----------|---------------|
| 0xFFFED000   |                    | Unused                                                                      |     |     |                    |     |    |                    |    |         |    |                    | ICDDCR   |     |     |          |               |
| 0xFFFED100   |                    | Set-enable bits                                                             |     |     |                    |     |    |                    |    |         |    |                    | ICDISERn |     |     |          |               |
|              |                    | Set-enable bits                                                             |     |     |                    |     |    |                    |    |         |    |                    | ]        |     |     |          |               |
| 0xFFFED180   |                    | Clear-enable bits                                                           |     |     |                    |     |    |                    |    |         |    | ICDICERn           |          |     |     |          |               |
|              |                    | Clear-enable bits                                                           |     |     |                    |     |    |                    |    |         |    |                    |          |     |     |          |               |
| 0xFFFED400   | Pri                | Priority, offset 3 Priority, offset 2 Priority, offset 1 Priority, offset 0 |     |     |                    |     |    |                    |    | ICDIPRn |    |                    |          |     |     |          |               |
|              | Priority, offset 3 |                                                                             |     |     | Priority, offset 2 |     |    | Priority, offset 1 |    |         |    | Priority, offset 0 |          |     |     | ]        |               |
| 0xFFFED800   | CPUs, offset 3     |                                                                             |     |     | CPUs, offset 2     |     |    | CPUs, offset 1     |    |         |    | CPUs, offset 0     |          |     |     | ICDIPTRn |               |
|              | CPUs, offset 3     |                                                                             |     |     | CPUs, offset 2     |     |    | CPUs, offset 1     |    |         |    | CPUs, offset 0     |          |     |     |          |               |
| 0xFFFEDC00   | F15                | F14                                                                         | F13 | F12 | F11                | F10 | F9 | F8                 | F7 | F6      | F5 | F4                 | F3       | F2  | F1  | F0       | ICDICFRn      |
|              | F15                | F14                                                                         | F13 | F12 | F11                | F10 | F9 | F8                 | F7 | F6      | F5 | F4                 | F3       | F2  | F1  | F0       | ]             |

Figure 6. Distributor registers.

ring to Figure 6, the set-enable bits for the first 32 Interrupt IDs are provided in the register at address 0xFFFED100, the next 32 are provided in the register at the following word address, which is 0xFFFED104, and so on. Given a specific Interrupt ID, N, the address of the register that contains its set-enable bit is given by the integer calculation  $address = 0xFFFED100 + (N \div 32) \times 4$ , and the index of the bit inside this register is given by  $index = N \mod 32$ . Writing the value 1 into a set-enable bit enables the forwarding of the corresponding IRQ to the CPU Interface.

In the same way that each supported interrupt can be enabled by using ICDISERn, each interrupt can be disabled by using the *Interrupt Clear Enable Registers* (ICDICERn). The method for calculating the address and index for ICDICERn is the same as that for ICDISERn, except that the base address is 0xFFFED180, as shown in Figure 6. Writing a 1 into a clear-enable bit disables the forwarding of the corresponding interrupt to the CPU Interface.

The Interrupt Priority Registers (ICDIPRn) are used to associate a priority level with each individual interrupt. On reset, these registers are set to 0x00000000, which represents the highest priority. In Figure 6 the base address of ICDIPRn is 0xFFFED400. Each Interrupt ID's priority field is one byte in size, which means that the register at the base address holds the priority levels for Interrupt IDs from 0 to 3. The priority levels for the next four Interrupt IDs use the register at address 0xFFFED404, and so on. Given a specific Interrupt ID, N, the address of the register that contains its priority field is given by the integer calculation  $address = 0xFFFED400 + (N \div 4) \times 4$ , and the index of the byte inside this register is given by  $index = N \mod 4$ . Setting the priority field for an Interrupt ID to a larger number results in lower priority for the corresponding interrupt.

The Interrupt Processor Targets Registers (ICDIPTRn) are used to specify the CPU interfaces to which each interrupt

should be forwarded. As indicated in Figure 6, the *CPUs* field for each Interrupt ID is one byte in size. This size is used because some versions of the ARM A9 MPCORE have up to eight A9 cores. A target CPU is selected by setting its corresponding bit field to 1. Thus, setting the byte at address 0xFFFED800 to the value 0x01 would target Interrupt ID 0 to CPU 0, setting this same byte to 0x02 would target CPU 1, and setting the byte to the value 0x03 would target both CPU 0 and CPU 1. The scheme for calculating the address of the ICDIPTRn register for a specific Interrupt ID, and also its byte index, is the same as the one shown above for ICDIPRn.

The Interrupt Configuration Registers (ICDICFRn) are used to specify whether each supported interrupt should be handled as level- or edge-sensitive by the GIC. As indicated in Figure 6, there is a two-bit field associated with each Interrupt ID. The least-significant bit in this field is not used. Setting the most-significant bit of this field to 1 makes the corresponding interrupt signal edge-sensitive, and setting this field to 0 makes it level-sensitive. When a level-sensitive IRQ signal is asserted by an I/O peripheral it is possible to de-assert this signal if the interrupt has not yet been forwarded from the Distributor to a CPU Interface. However, an edge-triggered IRQ signal cannot be de-asserted once it has been sampled in the Distributor. Referring to Figure 6, the first 16 Interrupt IDs use the ICDICFRn register at address 0xFFFEDC00, the next 16 at address 0xFFFEDC04, and so on. Given a specific Interrupt ID, N, the address of the ICDICFRn register is given by the integer calculation  $address = 0xFFFEDC00 + (N \div 16) \times 4$ , and the index of the bit inside this register is given by  $index = (N \mod 16) + 1$ .

## 5 Example of Assembly Language Code

Figure 7 provides an example of an assembly language subroutine that configures the GIC. This code configures Interrupt ID 73, as an example, which corresponds to a parallel port connected to pushbutton KEYs in the DE1-SoC Computer. The code configures only some of the registers in the GIC and uses acceptable default values for other registers. A complete example of code that uses this subroutine is provided in the Appendix A.

```
/*
* Configure the Generic Interrupt Controller (GIC)
                             CONFIG_GIC
                .global
CONFIG_GIC:
               PUSH
                             {LR}
               /* CONFIG_INTERRUPT (int_ID (R0), CPU_target (R1)); */
               MOV
                             R0, #73
                                                        // KEYs parallel port (Interrupt ID = 73)
               MOV
                             R1, #1
                                                        // this field is a bit-mask; bit 0 targets cpu0
               BL.
                             CONFIG INTERRUPT
               /* Configure the GIC CPU Interface */
               LDR
                             R0, =0xFFFEC100
                                                        // base address of CPU Interface
               /* Set the Interrupt Priority Mask Register (ICCPMR) */
               LDR
                             R1, =0xFFFF
                                                        // enable interrupts of all priorities levels
               STR
                             R1, [R0, #0x04]
```

Figure 7. An example of assembly language code that configures the GIC (Part a).

```
/* Set the enable bit in the CPU Interface Control Register (ICCICR) */
                MOV
                              R1, #1
                STR
                              R1, [R0]
                /* Set the enable bit in the Distributor Control Register (ICDDCR) */
                              R0, =0xFFFED000
                LDR
                STR
                              R1, [R0]
                POP
                              {PC}
/*
* Configure Set Enable Registers (ICDISERn) and Interrupt Processor Target Registers (ICDIPTRn).
* The default (reset) values are used for other registers in the GIC.
* Arguments: R0 holds the Interrupt ID (N), and R1 holds the CPU target
CONFIG INTERRUPT:
                PUSH
                              {R4-R5, LR}
                /* Configure Interrupt Set-Enable Registers (ICDISERn).
                * reg_offset = (integer_div(N / 32) * 4; value = 1 << (N \text{ mod } 32) */
                              R4, R0, #3
                                                         // calculate reg_offset
                LSR
                BIC
                                                         // R4 = reg_offset
                              R4, R4, #3
                LDR
                              R2, =0xFFFED100
                ADD
                              R4, R2, R4
                                                         // R4 = address of ICDISER
                                                         // N mod 32
                AND
                              R2, R0, #0x1F
                MOV
                              R5, #1
                                                         // enable
                LSL
                              R2, R5, R2
                                                         // R2 = value
                /* using address in R4 and value in R2 set the correct bit in the GIC register */
                                                         // read current register value
                LDR
                              R3, [R4]
                ORR
                              R3, R3, R2
                                                         // set the enable bit
                STR
                              R3, [R4]
                                                         // store the new register value
                /* Configure Interrupt Processor Targets Register (ICDIPTRn).
                * reg_offset = integer_div(N / 4) * 4; index = N mod 4 */
                BIC
                              R4, R0, #3
                                                         // R4 = reg_offset
                LDR
                              R2, =0xFFFED800
                ADD
                              R4, R2, R4
                                                         // R4 = word address of ICDIPTR
                AND
                              R2, R0, #0x3
                                                         // N mod 4
                ADD
                              R4, R2, R4
                                                         // R4 = byte address in ICDIPTR
                /* using address in R4 and value in R2, write to (only) the appropriate byte */
                STRB
                              R1, [R4]
                POP
                              {R4-R5, PC}
```

Figure 7. An example of assembly language code that configures the GIC (Part b).

## 6 Example of C Code

Figure 8 provides an example of a subroutine written in C code that configures the GIC. This code performs the same operations as the assembly language code shown in Figure 7. A complete program that uses this subroutine is provided in the Appendix B.

```
/*
* Configure the Generic Interrupt Controller (GIC)
void config_GIC(void)
    config_interrupt (73, 1); // configure the KEYs parallel port (Interrupt ID = 73)
    // Set Interrupt Priority Mask Register (ICCPMR). Enable interrupts of all priorities
    *((int *) 0xFFFEC104) = 0xFFFF;
    // Set CPU Interface Control Register (ICCICR). Enable signaling of interrupts
    *((int *) 0xFFFEC100) = 1;
    // Configure the Distributor Control Register (ICDDCR) to send pending interrupts to CPUs
    *((int *) 0xFFFED000) = 1;
}
/*
* Configure Set Enable Registers (ICDISERn) and Interrupt Processor Target Registers (ICDIPTRn).
* The default (reset) values are used for other registers in the GIC.
*/
void config_interrupt (int N, int CPU_target)
    int reg_offset, index, value, address;
    /* Configure the Interrupt Set-Enable Registers (ICDISERn).
     * reg_offset = (integer_div(N / 32) * 4)
     * value = 1 << (N \mod 32) */
    reg offset = (N >> 3) \& 0xFFFFFFFC;
    index = N & 0x1F:
    value = 0x1 << index;
    address = 0xFFFED100 + reg offset;
    /* Now that we know the register address and value, set the appropriate bit */
    *(int *)address |= value;
```

Figure 8. An example of C language code that configures the GIC (Part *a*).

```
/* Configure the Interrupt Processor Targets Register (ICDIPTRn)

* reg_offset = integer_div(N / 4) * 4

* index = N mod 4 */

reg_offset = (N & 0xFFFFFFFC);

index = N & 0x3;

address = 0xFFFED800 + reg_offset + index;

/* Now that we know the register address and value, write to (only) the appropriate byte */

*(char *)address = (char) CPU_target;

}
```

Figure 8. An example of C code that configures the GIC (Part *b*).

# **Appendix A: Example Assembly Language Program**

```
/* ********************************
 * This program demonstrates use of interrupts with assembly language code.
 * The program responds to interrupts from the pushbutton KEY port in the FPGA.
 * The interrupt service routine for the pushbutton KEYs indicates which KEY has
 * been pressed on the HEXO display.
 ***********************************
       .section .vectors, "ax"
                               // reset vector
       В
             _start
                               // undefined instruction vector
       В
             SERVICE UND
             SERVICE SVC
                               // software interrrupt vector
       В
             SERVICE ABT INST
                               // aborted prefetch vector
       В
       В
             SERVICE_ABT_DATA // aborted data vector
                               // unused vector
       .word 0
       В
             SERVICE_IRQ
                              // IRQ interrupt vector
       В
             SERVICE FIQ
                              // FIQ interrupt vector
       .text
       .qlobal _start
start:
       /\star Set up stack pointers for IRQ and SVC processor modes \star/
                                    // interrupts masked, MODE = IRQ
       MOV
              R1, #0b11010010
       MSR
              CPSR_c, R1
                                     // change to IRQ mode
              SP, =0xFFFFFFF - 3
                                    // set IRQ stack to A9 onchip memory
       LDR
       /* Change to SVC (supervisor) mode with interrupts disabled */
              R1, #0b11010011
       MOV
                                     // interrupts masked, MODE = SVC
              CPSR, R1
                                     // change to supervisor mode
       MSR
       LDR
              SP_{\bullet} = 0 \times 3 FFFFFFFF - 3
                                     // set SVC stack to top of DDR3 memory
       BL
              CONFIG_GIC
                                     // configure the ARM GIC
       // write to the pushbutton KEY interrupt mask register
              R0, =0xFF200050
                                     // pushbutton KEY base address
       LDR
                                     // set interrupt mask bits
       VOM
              R1, #0xF
                                     // interrupt mask register (base + 8)
       STR
              R1, [R0, #0x8]
       // enable IRQ interrupts in the processor
              RO, #0b01010011
       MOV
                               // IRQ unmasked, MODE = SVC
       MSR
              CPSR_c, R0
IDLE:
                                     // main program simply idles
       B
              IDLE
```

```
/* Define the exception service routines */
/*--- Undefined instructions -----*/
SERVICE_UND:
    B SERVICE_UND
/*--- Software interrupts -----*/
SERVICE_SVC:
    B SERVICE_SVC
/*--- Aborted data reads -----*/
SERVICE ABT DATA:
    B SERVICE_ABT_DATA
/*-- Aborted instruction fetch -----*/
SERVICE_ABT_INST:
     B SERVICE_ABT_INST
/*-- IRO -----*/
SERVICE_IRQ:
     PUSH \{R0-R7, LR\}
     /* Read the ICCIAR from the CPU Interface */
         R4, =0xFFFEC100
         R5, [R4, #0x0C] // read from ICCIAR
     LDR
FPGA_IRQ1_HANDLER:
     CMP R5, #73
UNEXPECTED:
     BNE UNEXPECTED
                         // if not recognized, stop here
     BL
       KEY_ISR
EXIT_IRQ:
     /* Write to the End of Interrupt Register (ICCEOIR) */
     STR R5, [R4, #0x10] // write to ICCEOIR
     POP \{R0-R7, LR\}
          PC, LR, #4
     SUBS
/*--- FIQ ------*/
SERVICE_FIQ:
     В
        SERVICE_FIQ
     .end
```

```
/*
 * Configure the Generic Interrupt Controller (GIC)
        .global CONFIG_GIC
CONFIG_GIC:
       PUSH
               {LR}
        /* To configure the FPGA KEYS interrupt (ID 73):
        * 1. set the target to cpu0 in the ICDIPTRn register
        * 2. enable the interrupt in the ICDISERn register */
        /* CONFIG_INTERRUPT (int_ID (R0), CPU_target (R1)); */
       MOV
            RO, #73
                              // KEY port (Interrupt ID = 73)
       MOV
                              // this field is a bit-mask; bit 0 targets cpu0
              R1, #1
              CONFIG_INTERRUPT
       BL
        /* configure the GIC CPU Interface */
             RO, =0xFFFEC100 // base address of CPU Interface
        /* Set Interrupt Priority Mask Register (ICCPMR) */
       LDR
             R1, =0xFFFF
                               // enable interrupts of all priorities levels
        STR
              R1, [R0, #0x04]
        /\star Set the enable bit in the CPU Interface Control Register (ICCICR).
        * This allows interrupts to be forwarded to the CPU(s) */
              R1, #1
        MOV
        STR
              R1, [R0]
        /* Set the enable bit in the Distributor Control Register (ICDDCR).
        * This enables forwarding of interrupts to the CPU Interface(s) */
              R0, =0xFFFED000
        LDR
        STR R1, [R0]
       POP
             {PC}
```

```
/*
 * Configure registers in the GIC for an individual Interrupt ID
 * We configure only the Interrupt Set Enable Registers (ICDISERn) and
 * Interrupt Processor Target Registers (ICDIPTRn). The default (reset)
 * values are used for other registers in the GIC
 * Arguments: R0 = Interrupt ID, N
              R1 = CPU target
*/
CONFIG_INTERRUPT:
        PUSH
               \{R4-R5, LR\}
        /* Configure Interrupt Set-Enable Registers (ICDISERn).
         \star reg_offset = (integer_div(N / 32) \star 4
         * value = 1 << (N mod 32) */
               R4, R0, #3
                                  // calculate reg_offset
        LSR
        BIC
               R4, R4, #3
                                  // R4 = req_offset
        LDR
               R2, =0xFFFED100
        ADD
              R4, R2, R4
                                   // R4 = address of ICDISER
               R2, R0, #0x1F
                                   // N mod 32
        AND
               R5, #1
        MOV
                                   // enable
               R2, R5, R2
                                   // R2 = value
        LSL
        /\star Using the register address in R4 and the value in R2 set the
         * correct bit in the GIC register */
                                   // read current register value
        LDR
               R3, [R4]
               R3, R3, R2
                                  // set the enable bit
        ORR
        STR
               R3, [R4]
                                   // store the new register value
        /* Configure Interrupt Processor Targets Register (ICDIPTRn)
         * reg_offset = integer_div(N / 4) * 4
         \star index = N mod 4 \star/
        BIC
               R4, R0, #3
                                   // R4 = req_offset
               R2, =0xFFFED800
        LDR
        ADD
               R4, R2, R4
                                   // R4 = word address of ICDIPTR
                                   // N mod 4
             R2, R0, #0x3
        AND
        ADD
               R4, R2, R4
                                   // R4 = byte address in ICDIPTR
        /\star Using register address in R4 and the value in R2 write to
         * (only) the appropriate byte */
        STRB R1, [R4]
            \{R4-R5, PC\}
        POP
```

```
/****************************
 * Pushbutton - Interrupt Service Routine
 * This routine checks which KEY has been pressed. It writes to HEXO
 .qlobal KEY_ISR
KEY_ISR:
              RO, =0xFF200050 // base address of pushbutton KEY port
       LDR
       LDR
              R1, [R0, #0xC] // read edge capture register
       MOV
              R2, \#0xF
       STR
              R2, [R0, #0xC] // clear the interrupt
              RO, =0xFF200020 // based address of HEX display
       LDR
CHECK KEY0:
       MOV
              R3, #0x1
              R3, R3, R1
       ANDS
                            // check for KEY0
       BEQ
              CHECK_KEY1
       MOV
              R2, #0b00111111
              R2, [R0]
                             // display "0"
       STR
              END_KEY_ISR
       В
CHECK_KEY1:
              R3, #0x2
       MOV
       ANDS
              R3, R3, R1
                            // check for KEY1
              CHECK KEY2
       BEO
       MOV
              R2, #0b00000110
       STR
              R2, [R0]
                             // display "1"
       В
              END_KEY_ISR
CHECK KEY2:
       MOV
              R3, #0x4
              R3, R3, R1
       ANDS
                            // check for KEY2
       BEO
              IS_KEY3
       MOV
              R2, #0b01011011
              R2, [R0]
                             // display "2"
       STR
              END_KEY_ISR
       В
IS_KEY3:
       MOV
              R2, #0b01001111
              R2, [R0]
                             // display "3"
       STR
END_KEY_ISR:
       ВХ
              LR
       .end
```

# **Appendix B: Example C Program**

```
void disable_A9_interrupts (void);
void set_A9_IRQ_stack (void);
void config_GIC (void);
void config_KEYs (void);
void enable_A9_interrupts (void);
/*************************
 * This program demonstrates use of interrupts with C code. The program
 * responds to interrupts from the pushbutton KEY port in the FPGA.
 * The interrupt service routine for the KEYs indicates which KEY has
 * been pressed on the display HEXO.
 int main (void)
  disable_A9_interrupts (); // disable interrupts in the A9 processor
  set_A9_IRQ_stack ();
                          // initialize the stack pointer for IRQ mode
                          // configure the general interrupt controller
  config_GIC ();
                          // configure KEYs to generate interrupts
  config_KEYs ();
  enable_A9_interrupts (); // enable interrupts in the A9 processor
  while (1)
                          // wait for an interrupt
     ;
}
/* setup the KEY interrupts in the FPGA */
void config_KEYs()
  volatile int * KEY_ptr = (int *) 0xFF200050;  // KEY base address
  *(KEY_ptr + 2) = 0xF; // enable interrupts for all four KEYs
}
```

```
/* This file:
 * 1. defines exception vectors for the A9 processor
* 2. provides code that sets the IRQ mode stack, and that dis/enables
      interrupts
 * 3. provides code that initializes the generic interrupt controller
void pushbutton_ISR (void);
void config_interrupt (int, int);
// Define the IRQ exception handler
void __attribute__ ((interrupt)) __cs3_isr_irq (void)
   // Read the ICCIAR from the CPU Interface in the GIC
   int interrupt ID = \star ((int \star) 0xFFFEC10C);
   if (interrupt_ID == 73)
                                     // check if interrupt is from the KEYs
      pushbutton_ISR ();
   else
      while (1);
                                      // if unexpected, then stay here
  // Write to the End of Interrupt Register (ICCEOIR)
   *((int *) 0xFFFEC110) = interrupt_ID;
}
// Define the remaining exception handlers
void __attribute__ ((interrupt)) __cs3_reset (void)
    while (1);
void __attribute__ ((interrupt)) __cs3_isr_undef (void)
    while (1);
}
void __attribute__ ((interrupt)) __cs3_isr_swi (void)
    while (1);
}
void __attribute__ ((interrupt)) __cs3_isr_pabort (void)
{
    while (1);
}
```

```
void __attribute__ ((interrupt)) __cs3_isr_dabort (void)
    while (1);
}
void __attribute__ ((interrupt)) __cs3_isr_fiq (void)
    while (1);
}
/*
 * Turn off interrupts in the ARM processor
void disable A9 interrupts(void)
  int status = 0b11010011;
  asm("msr cpsr, %[ps]" : : [ps]"r"(status));
}
* Initialize the banked stack pointer register for IRQ mode
void set_A9_IRQ_stack(void)
  int stack, mode;
   stack = 0xFFFFFFFF - 7; // top of A9 onchip memory, aligned to 8 bytes
   /\star change processor to IRQ mode with interrupts disabled \star/
  mode = 0b11010010;
   asm("msr cpsr, %[ps]" : : [ps] "r" (mode));
   /* set banked stack pointer */
   asm("mov sp, %[ps]" : : [ps] "r" (stack));
   /* go back to SVC mode before executing subroutine return! */
  mode = 0b11010011;
  asm("msr cpsr, %[ps]" : : [ps] "r" (mode));
}
/*
* Turn on interrupts in the ARM processor
void enable_A9_interrupts(void)
   int status = 0b01010011;
   asm("msr cpsr, %[ps]" : : [ps]"r"(status));
}
```

```
/*
 * Configure the Generic Interrupt Controller (GIC)
*/
void config_GIC(void)
  config_interrupt (73, 1); // configure the FPGA KEYs interrupt (73)
   // Set Interrupt Priority Mask Register (ICCPMR). Enable all priorities
   \star ((int \star) 0xFFFEC104) = 0xFFFF;
   // Set the enable in the CPU Interface Control Register (ICCICR)
   \star ((int \star) 0xFFFEC100) = 1;
   // Set the enable in the Distributor Control Register (ICDDCR)
   \star ((int \star) 0xFFFED000) = 1;
}
/*
 * Configure registers in the GIC for an individual Interrupt ID. We
 * configure only the Interrupt Set Enable Registers (ICDISERn) and
 * Interrupt Processor Target Registers (ICDIPTRn). The default (reset)
 * values are used for other registers in the GIC
void config_interrupt (int N, int CPU_target)
   int reg_offset, index, value, address;
   /* Configure the Interrupt Set-Enable Registers (ICDISERn).
    * reg offset = (integer div(N / 32) * 4; value = 1 << (N mod 32) */
   reg offset = (N >> 3) & 0xFFFFFFFC;
   index = N & 0x1F;
   value = 0x1 << index;
   address = 0xFFFED100 + req_offset;
   /\star Using the address and value, set the appropriate bit \star/
   *(int *)address |= value;
   /* Configure the Interrupt Processor Targets Register (ICDIPTRn)
    * reg_offset = integer_div(N / 4) * 4; index = N mod 4 */
   req_offset = (N & OxFFFFFFFC);
   index = N \& 0x3;
   address = 0xFFFED800 + reg_offset + index;
   /* Using the address and value, write to (only) the appropriate byte */
   *(char *)address = (char) CPU_target;
}
```

```
/************************
 * Pushbutton - Interrupt Service Routine
 * This routine checks which KEY has been pressed. It writes to HEXO
 *************************************
void pushbutton_ISR( void )
  /* KEY base address */
  volatile int *KEY_ptr = (int *) 0xFF200050;
  /* HEX display base address */
  volatile int *HEX3_HEX0_ptr = (int *) 0xFF200020;
  int press, HEX_bits;
                           // read the pushbutton interrupt register
  press = *(KEY_ptr + 3);
  *(KEY_ptr + 3) = press;
                           // Clear the interrupt
                            // KEY0
  if (press & 0x1)
     HEX_bits = 0b001111111;
  else if (press & 0x2)
                            // KEY1
     HEX_bits = 0b00000110;
  else if (press & 0x4)
                            // KEY2
     HEX_bits = 0b01011011;
  else
                            // press & 0x8, which is KEY3
     HEX_bits = 0b01001111;
  *HEX3_HEX0_ptr = HEX_bits;
  return;
}
```

Copyright ©2015 Altera Corporation.